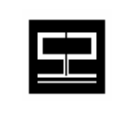

**Spectrum Software, Inc.** *11445 Johns Creek Pkwy. Suite 300*  Duluth, GA – 30097 www.spectrumscm.com

### Subject: **SpectrumSCM API Concepts and Usage**

Issue Date: **Jan 20th, 2003** From: **William C. Brown** 

 **corey@spectrumsoftware.net**  (770)813-4952

**1.0 Introduction**: SpectrumSCM is a process driven Source Configuration Management System that can be used to manage the life cycle of any electronic asset. Users of the system define workflows in the tool that correspond to the processes that are already in place within their organizations. By default, workflows defined in SpectrumSCM are considered ad-hoc, which means that work items can be assigned from any user defined phase into any other user defined phase<sup>[1](#page-0-0)</sup>. The responsibility of moving work items from one phase to another falls on the shoulders of users that have been assigned that particular responsibility<sup>[2](#page-0-1)</sup> (Project Managers, etc...)

The purpose of the SpectrumSCM API (application programming interface) is to allow users of the system to construct automated workflow and external system interfaces by implementing a well defined set of event triggers and interfaces. An automated workflow system relieves the burden of making particular users or team leaders responsible for work item progression and adds the ability to automate decision making processes, including the automation of higher level approvals for work items. The API also allows for the definition of interfaces to external systems. External system integration allows issue tracking numbers and content from external systems to be easily integrated into and out of the SpectrumSCM system.

Custom programs that implement the SpectrumSCM APIs are known as *plugins* in SpectrumSCM. *Plugins* are easily compiled and can easily be added to a running SpectrumSCM server through an XML interface. Plugins are loaded dynamically into the server at run time. Dynamic loading also allows the plugins to be changed by the developer and reloaded without impacting the server. The SpectrumSCM plugin configuration allows for one or more plugins to be actively configured into the system. Individual plugins can be turned on or off by simply modifying the plugins XML definition file.

**2.0 Manual vs. Automated Workflow:** By default, the SpectrumSCM system provides for a manual only workflow process. This decision was made because of the complexities and ambiguities involved with trying to support an

<span id="page-0-0"></span> $\frac{1}{1}$  $1$  Only users with the proper permissions model can actually assign workitems.

<span id="page-0-1"></span> $2$  See the SpectrumSCM User Guide chapter 5 on User Management.

automated workflow system right out of the box. Every organization has a different definition of what a workflow system should accomplish and how it should work. Our goal was to be able to handle the common denominator of all workflow systems and then allow for complete customization through server extensions. SpectrumSCM has accomplished this goal with their base system and their API extensions.

**3.0 A Typical Manual Process Workflow:** The SpectrumSCM system allows the user to create completely customizable workflows. With the addition of the API, users can use automation to tailor their business process workflow to be cognizant of overall business practices. This allows for external business rules to be executed as part of the transition of an issue or Change request. The following workflow diagram is an example of a trivial software development workflow.

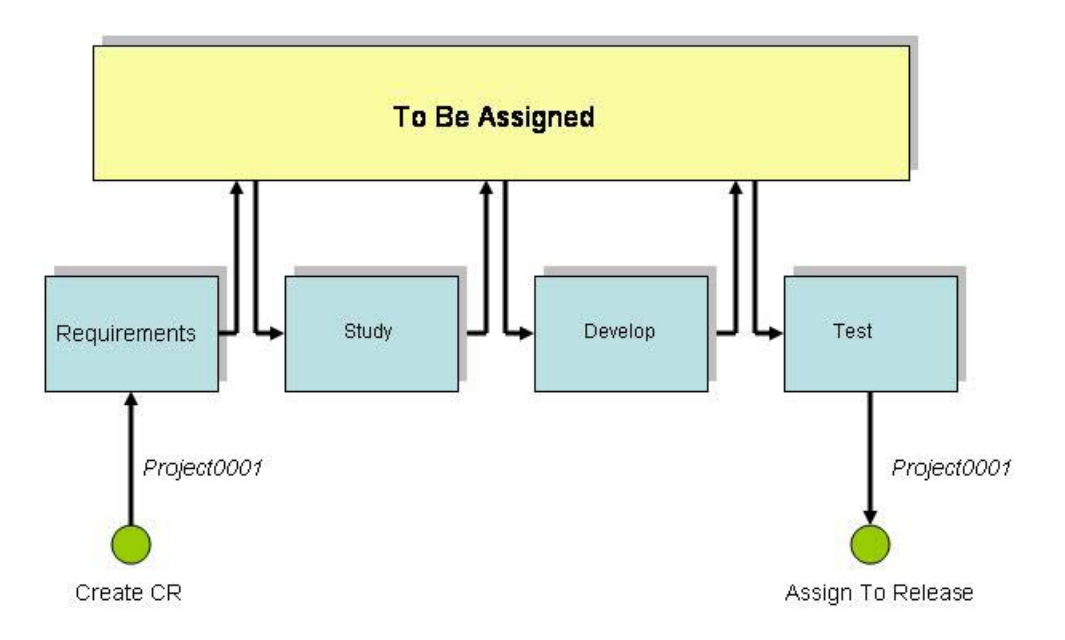

In this example, there are four user defined life-cycle phases *Requirements*, *Study*, *Develop* and *Test*. In the SpectrumSCM system, Change Requests can be created and immediately assigned to any phase within the defined lifecycle. In this example, the CR (*Project0001*) was initially created and assigned to the *Requirements* phase. As Change Requests are manually progressed from phase to phase by the end user, they are not immediately progressed into the next user defined phase. Each Change Request is first

progressed into the TBA<sup>[3](#page-2-0)</sup> super phase. The TBA super phase is where all manually progressed Change Requests end up, unless they are directly assigned into another user defined state by a user with the proper permissions. When Change requests are promoted into the TBA phase, email notifications are sent to the appropriate users so that process decisions about where the CR should go next can be made. The appropriate user would then manually assign the CR into the next appropriate phase.

**4.0 An Automated Workflow:** In an automated workflow, progression decisions for manually progressed Change Requests are delegated to an automated workflow engine. The engine, built using the SpectrumSCM API, can apply business process decisions to each individual CR and assign them to the next responsible user, or place the CR in a holding pattern until certain business rules have been satisfied. For instance, a CR may not be eligible for promotion from the *Develop* phase into the *Test* phase until some form of code review has been performed. This diagram depicts the flow of control:

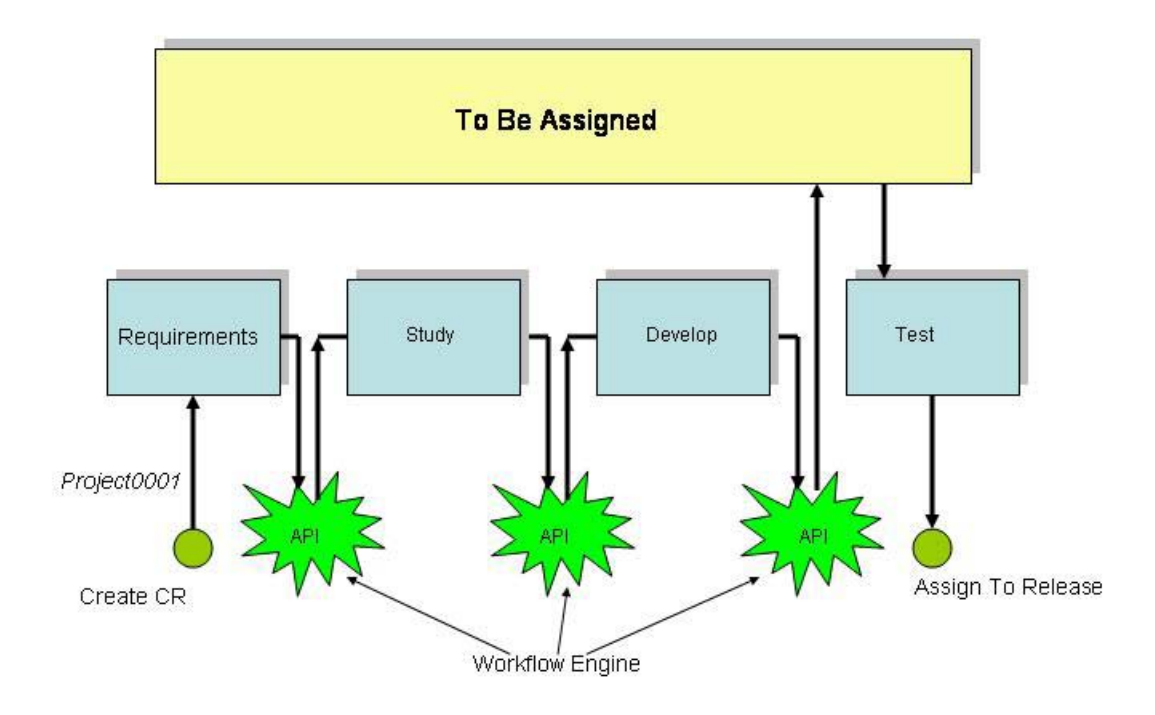

 In this workflow, Change Requests are manually progressed out of each phase. When the Change Request enters the TBA super phase, the user defined automated workflow engine is immediately activated and decides where the Change Request should go next, and to whom it should be

<span id="page-2-0"></span> <sup>3</sup>  $3$  TBA = To Be Assigned

assigned. In this example, when a CR is progressed out of the *Develop* phase it is not immediately progressed into the *Test* phase. But rather it is left in the TBA super phase by the workflow engine until certain business rules have executed (code review?).

**5.0 API activation points:** The SpectrumSCM API provides for four separate activation points. The activation points can be used to enable a single automated workflow system, or can be used separately to implement independent workflow functionality. Plugins that are associated with the activation points are run in separate threads of execution. Running the plugins in separate threads guarantees that the basic responsibilities of the SpectrumSCM server are never blocked.

 *5.1 System Startup and Shutdown:* There are two activations points specifically designed to work with system startup and shutdown. When the SpectrumSCM server is started or stopped, all registered plugins are searched to see which ones implement the *SystemListener* interface. Each plugin that implements this interface is called from a separate thread of execution. It is possible that, given the length of execution of any particular startup or shutdown transaction, several plugin transactions may run concurrently.

*5.1.1 Example Usage:* Use the startup and shutdown activation points to connect the SpectrumSCM server to external trouble tracking systems or other external business systems.

 *5.2 Change Request Transition:* Change Request transitions define the third plugin activation point. When a Change Request transitions from a user defined life-cycle phase into the TBA super phase, all plugins that implement the *ChangeRequestListener* interface are executed in separate threads. The change request transition activation point is one of the most useful plugin activation points. Fully automated workflow systems will use this activation point as an event trigger for applying custom change request routing logic and other business processes.

*5.2.1 Example Usage:* Use the change request transition activation point to implement an business rule sensitive automated workflow system.

 *5.3 Change Request Creation:* Change Request creation defines the last plugin activation point. When a new Change Request is manually created in the SpectrumSCM system, this plugin activation point will be called in a separate thread of execution.

*5.3.1 Example Usage:* Use the change request creation activation point to communicate change request creations to downstream project management systems.

**6.0 Implementing the Interfaces:** In order to create a user defined automated workflow system, API users must first implement one or both of the interfaces defined by the API described below.

 **6.1 The** *SystemListener* **Interface:** This interface defines the methods that are used by the startup and shutdown activation points. Users can implement this interface to create long running processes that are integrated directly into the SpectrumSCM server itself. For example, this interface could be implemented in order to create an active interface with an external system. The following code block illustrates how to implement the *SystemListener* interface:

import scm.pub.interfaces.SystemListener; public class WorkflowEngine implements SystemListener { public void start $Up()$  {...} public void shutDown() {…} }

 **6.2 The** *ChangeRequestListener* **Interface:** This interface defines the methods that are called during Change Request creation and transition. The *ChangeRequestListener* interface defines the following two methods:

- changeRequestTransition(String project, ChangeRequest d cr\_d)
- changeRequestCreated(String project, ChangeRequest\_d cr\_d)

These two methods are passed the name of the project as a String and the data structure ChangeRequest\_d. The ChangeRequest\_d data structure contains all of the current information for the CR involved in the creation or transition. Users would need to write code similar to the following snippet in order to implement the ChangeRequestListener interface:

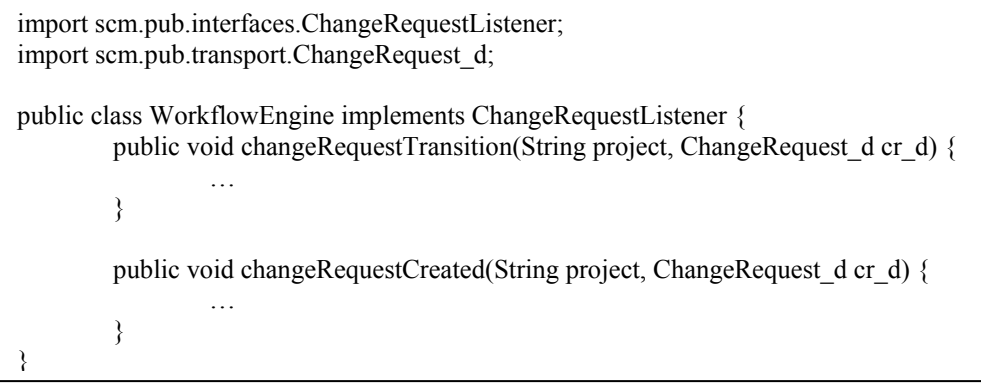

**7.0 Interacting with the System:** There are three first class objects defined in the SpectrumSCM API that can be used to interact with a running SpectrumSCM

server. These objects implement the Proxy design pattern<sup>4</sup> as described in the GOF (Gang of Four) design patterns book (see the footnote). Each object is a proxy or stand in for the corresponding persistent object located in the SpectrumSCM server.

- **ChangeRequest:** The ChangeRequest object is a proxy object for a live ChangeRequest object located in the SpectrumSCM server. Calling the getInfo() method on this object will result in all of the latest information for this particular Change Request to be returned. This object can be used to promote the Change Request into another phase or to add history elements and other notes directly to the Change Request.
- **Project:** The Project object, just like the ChangeRequest object, is a proxy object for the live Project object located in the SpectrumSCM server. This object defines methods that allow the caller to extract project related information directly from the server. This object also contains methods that allow for the creation of new ChangeRequests.
- **ScmSystem:** The ScmSystem object, just like the other objects, is a proxy for the actual ScmSystem object. This object implements both the *Proxy* design pattern as well as the *Singleton* design pattern. The getInstance() method is used to retrieve **the one and only instance** of this object. The ScmSystem object contains methods that allow the caller to retrieve a list of all active projects in the system as well as a list of all registered system users. The object also contains an interface into an E-mail system, which allows the caller to send E-mail messages to interested parties.

A workflow engine can be designed to use these objects transiently for short term operations, or the objects, once constructed, can be stored at a higher scope level for use at a later time. The decisions for the design of the workflow engine are left up to the implementer.

 **7.1 Transport Objects:** Transport objects are used as simple data structures to pass large amounts of information into and out of the proxy objects. The following is a list of all of the Transport Objects defined in the SpectrumSCM API.

• **AttributeMap d:** An AttributeMap d object is returned from the method Project.getProjectChangeRequestAttributes(). The AttributeMap\_d object is a mapping of Change Request attribute names to a set of attribute values.

<span id="page-5-0"></span> $\frac{1}{4}$ <sup>4</sup> Gamma, Helm, Johnson, Vlissides: Design Patterns, Elements of Reusable Object-Oriented Software. 1995 ISBN: 0-201-63361-2

- **ChangeRequest\_d:** An ChangeRequest d object is returned from the method ChangeRequest.getInfo(). This data structure contains all of the current and historical information for the given Change Request.
- **ChangeRequestCreator d:** This object is specifically used to create a new Change Request in the system. The contents of this object describe who the new Change Request will be assigned to, in what phase and on which Generic (branch).
- **ChangeRequestHistory\_d:** The ChangeRequestHistory\_d object is actually a sub-object that is returned as part of the ChangeRequest d object. It contains historical information about the Change Request.
- User d: An User d object is returned from the method ScmSystem.getUserInfo() as well as Project.getUserInfo(). In the case of calling the getUserInfo() method on the Project object, more information about the users current category assignments are returned.
- **8.0 Compiling the Code**: In order to compile a custom workflow engine, the developer must have access to the SpectrumSCM server jar files. These jar files are all located in the following directory:

### **<SCM\_INSTALL\_DIR>/lib**

The developer's CLASSPATH environment variable must be extended to include the **scmServer.jar** jar file. The extended CLASSPATH variable should look like the following when complete:

### **CLASSPATH="\$CLASSPATH:<SCM\_INSTALL\_DIR>/lib/scmServer.jar"**

Note that path separators are platform dependent. This example will work on a Unix like platform. Once the CLASSPATH variable is set properly, compile the code with the normal java compiler arguments.

**9.0 Installing the Code:** The developer's compiled code must be included in the SpectrumSCM server's CLASSPATH. A directory named *custom\_plugins* already exists in the directory structure and the developer's code can be placed in this directory.

### **<SCM\_INSTALL\_DIR>/SCM\_VAR/custom\_plugins**

If the developers code needs to reside in a jar file, the jar can be placed in the SpectrumSCM server lib directory. The script that is used to start the server must be modified to include this jar file. If the server is running on a Windows platform edit the file **startServer.bat**. If the server is running on a Unix or Mac platform, edit the file **startServer**.

**10.0 Modify the Plugins XML file:** In order to tell the SpectrumSCM server that a plugin has been added to the system, the plugins XML file must be modified. This file is located in the following directory:

### **<SCM\_INSTALL\_DIR>/SCM\_VAR/etc/plugins.xml**

The following is an example of a valid plugins.XML file:

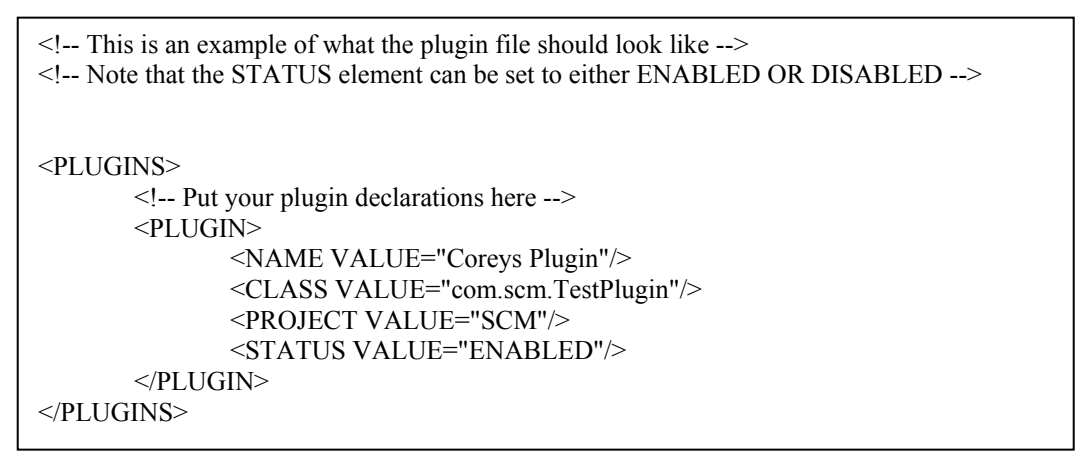

There are four (4) XML elements that must be in this file. Each element is described below in the following bullet list.

- **NAME:** This is simply the name of the plugin and is used initially as a key to the plugin itself.
- **CLASS:** This is the actual class name of the class that implements the listeners described above.
- **PROJECT:** This is the Project name that this particular plugin should be associated with. The same plugin can be associated with separate Projects as long as the developer is careful not to include Java class attributes with global class scope in the plugin.
- **STATUS:** This determines whether the plugin should be used or not. Set this to DISABLED if the plugin needs to be turned off.

**11.0 Example plugins:** The basic plugin skeleton is trivial to construct. Here is a working plugin that implements both interfaces but doesn't really do anything:

```
import java.io.*;
import scm.pub.interfaces.*; 
import scm.pub.transport.*;
import scm.pub.exceptions.*;
public class TestPlugin implements SystemListener, ChangeRequestListener { 
         public void startUp() { 
                   System.out.println("Startup called.."); 
\longrightarrowpublic void shutDown() { 
                   System.out.println("ShutDown called..");
\longrightarrow public void
         changeRequestCreated(String project, ChangeRequest_d cr_d) { 
                   System.out.println("changeRequestCreated..");
          } 
         public void 
         changeRequestTransition(String project, ChangeRequest_d cr_d) { 
                   System.out.println("ChangeRequestTransition called..."); 
\longrightarrow}
```
Note that the only thing this plugin does is report to standard output when the interface methods have fired. Compile and add this plugin to the system to see which user level actions cause these methods to execute. For instance, creating a new Change Request will cause the changeRequestCreated() method to execute. Progressing that CR into the TBA state will cause the changeRequestTransition() method to execute. And obviously the start() and stop() methods will execute when the server is started and stopped.

This next code snippet accesses all of the major first class objects and extracts some information out of a Change Request:

```
 public void
        changeRequestCreated(String project, ChangeRequest_d cr_d) { 
                 java.lang.System.out.println(cr_d.toString());
                  try {
                           ScmSystem sys = ScmSystem.getInstance();
                          Project proj = new Projectહ);
                          ChangeRequest cr = new ChangeRequest(proj, cr_d.getCRId());
                           System.out.println(cr.getInfo().toString()); 
                 } catch(Exception e) { 
                           System.err.println("Caught: " + e.getMessage()); 
 }
\left\{\begin{array}{cc} 1 & 1 \\ 1 & 1 \end{array}\right\}
```
Note that this code is actually redundant. The ChangeRequest d information that was extracted from the cr.getInfo() call was already handed to the enclosing method as an argument. The example is just to show how to access some of the more important objects. Also notice that the System object is accessed by simply calling the static method getInstance() on the System class. Projects and ChangeRequests can be constructed as often as necessary. All of these objects can be stored for later use once they have been constructed.

This next example is a more complete example of an automated workflow engine. In this code snippet, the ChangeRequest passed to the transition method is examined and automatically progressed into the next life-cycle phase:

```
public void changeRequestTransition(String project, ChangeRequest d cr_d) {
               ScmSystem sys = null;
               Project proj = null;ChangeRequest cr = null;
               Vector phases = null; try {
                       sys =ScmSystem.getInstance();
                       proj = new Project(root); phases = proj.getLifeCyclePhases(); 
                       cr = new ChangeRequest(proj, cr d.getCRId));
               } catch(Exception e) { 
                        System.err.println("Caught: " + e.getMessage()); 
                        return; 
 }
                try {
                       ChangeRequest d crObj = cr.getInfo();
                       ChangeRequestHistory d crh d = null;
                       Vector history = crObj.getHistoryInfo();
                       String lastPhase = null;
                       String nextPhase = null;
                       int index = -1;
                       for(int indx = history.size() - 1; indx >= 0; indx--) {
                               crh d = (ChangeRequestHistory d)history.getʻ(\text{ind}x);if(crh_d.getPhase().endsWith("note")) {
                                        continue;
                                } else {
                                       lastPhase = crh_d.getPhase();
                                        break;
 }
 }
                        index = phases.indexOf(lastPhase); 
                       nextPhase = (String) phases.get/index+1); cr.assignToPhase(crh_d.getUser(), crObj.getCurrentGeneric(),
                                        nextPhase, "Here's some more work"); 
                       sys.sendEMail("joe@x.com", "CR Status", "Assigned CR <" + 
                                               crObj.getCRId() + "> to phase \lt" +
                                               nextPhase + ">};
               } catch(Exception e) { 
                        System.err.println("Caught: " + e.getMessage()); 
 }
        }
```
Unfortunately, in order to get all of the code into this single example, some of the empty lines had to be removed from the text and the vast majority of the

error handling code has also been removed. The last few lines in the example are the most important. The method assignToPhase() called against the ChangeRequest actually assigns this particular CR to the next phase in the life-cycle and adds a small note. The next line uses the e-mail interface to send mail to an interested party.

**12.0 Summary:** The SpectrumSCM API allows a developer to easily create a fully automated workflow engines and external system interface points. Currently the API is limited to this type of functionality. The developers of the API chose to exclude a file level listener interface from the current API implementation. The existence of such a listener has limited use in a fully integrated tool like SpectrumSCM. One of the basic tenets of SpectrumSCM is that individual files are worked or changed as part of a larger issue or change request. In this scenario, the need to know when a single file has changed, or to act upon a single file change is unnecessary. In other systems that are *interfaced* instead of *integrated,* this type of functionality may be necessary as individual file changes are not already associated with a traceable statement of work.

### <span id="page-12-0"></span>**Appendix – A: Java Docs**

**Overview Package Class Tree Deprecated Index Help**

PREV CLASS **NEXT CLASS FRAMES NO FRAMES**

DETAIL: FIELD | CONSTR | [METHOD](#page-12-0)

### *1.1 scm.pub.interfaces Interface ChangeRequestListener*

public interface **ChangeRequestListener**

The ChangeRequest listener interface

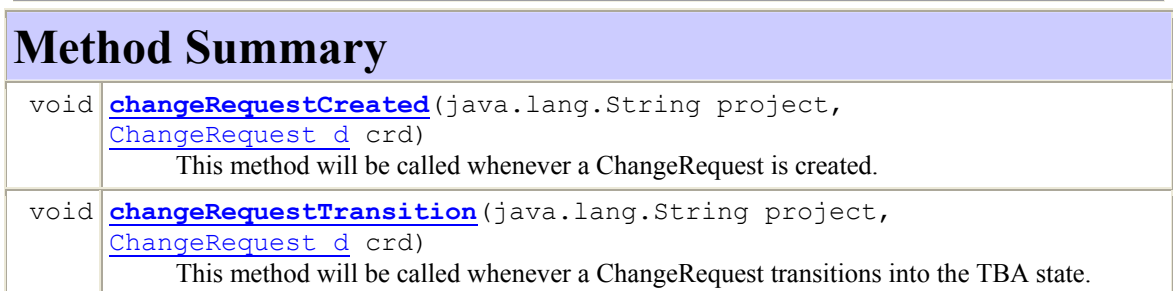

# **Method Detail**

**1.1.1 changeRequestTransition** 

```
public void changeRequestTransition(java.lang.String project, 
                                              ChangeRequest_d crd) 
       This method will be called whenever a ChangeRequest transitions into the TBA state. 
       Parameters:
       project - The name of the project involved. 
       crd - The current ChangeRequest information.
```
### **1.1.2 changeRequestCreated**

public void **changeRequestCreated**(java.lang.String project,

ChangeRequest\_d crd)

This method will be called whenever a ChangeRequest is created. **Parameters:** project - The name of the project involved.

crd - The current ChangeRequest information.

### **Overview Package Class Tree Deprecated Index Help**

**PREV CLASS NEXT CLASS FRAMES NO FRAMES** DETAIL: FIELD | CONSTR | [METHOD](#page-12-0)

<span id="page-13-0"></span>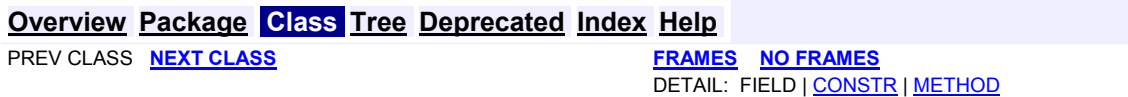

### *1.2 scm.pub.transport Class AttributeMap\_d*

java.lang.Object

|| || || +-**scm.pub.transport.AttributeMap\_d**

public final class **AttributeMap\_d** extends java.lang.Object

AttributeMap\_d

#### **Constructor Summary**

**AttributeMap\_d**()

Create a new empty AttributeMap\_d

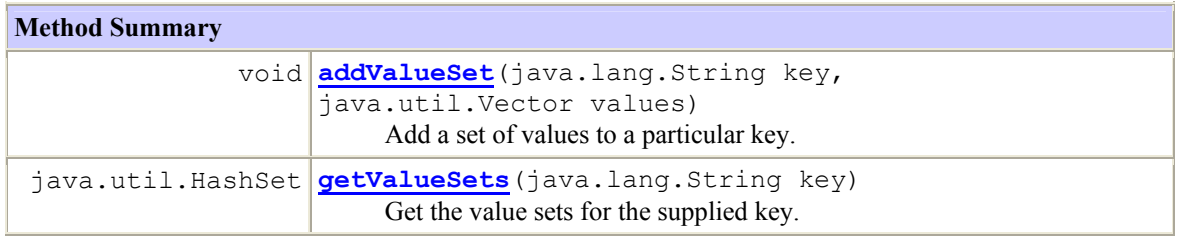

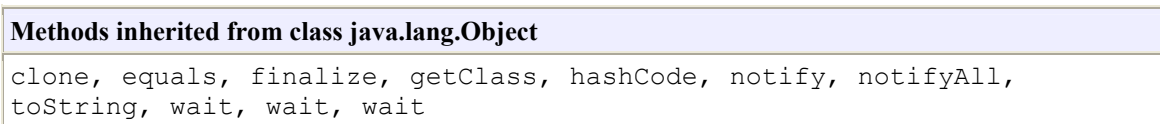

#### **Constructor Detail**

#### **1.2.1 AttributeMap\_d**

public **AttributeMap\_d**() Create a new empty AttributeMap\_d

#### **Method Detail**

**1.2.2 addValueSet** 

```
public void addValueSet(java.lang.String key, 
                                java.util.Vector values) 
       Add a set of values to a particular key.
       Parameters:
       key - The key value for the supplied set of values 
       values - A Vector of Strings as values for the supplied key
```
### **1.2.3 getValueSets**

```
public java.util.HashSet getValueSets(java.lang.String key) 
       Get the value sets for the supplied key.
```
**Parameters:**

key - The key for the requested values

**Returns:**

The return value is a HashSet of Vectors. Each Vector contains a set of Strings, which represent a set of values for the supplied key.

#### **Overview Package Class Tree Deprecated Index Help**

 PREV CLASS **NEXT CLASS FRAMES NO FRAMES** SUMMARY: INNER | FIELD | [CONSTR](#page-13-0) | [METHOD](#page-12-0)

**Overview Package Class Tree Deprecated Index Help**

**PREV CLASS NEXT CLASS** 

SUMMARY: **INNER IN THE HAMES**<br>DETAIL: FIELD | <u>CONSTR</u> | <u>[METHOD](#page-12-0)</u>

### *1.3 scm.pub.transport Class ChangeRequest\_d*

java.lang.Object

|| || ||

+-**scm.pub.transport.ChangeRequest\_d**

public final class **ChangeRequest\_d** extends java.lang.Object

ChangeRequest\_d

#### **Constructor Summary**

**ChangeRequest\_d**(scm.persistent.ChangeRequest\_p cr\_p) Create a ChangeRequest\_d object from a persisten ChangeRequest\_p.

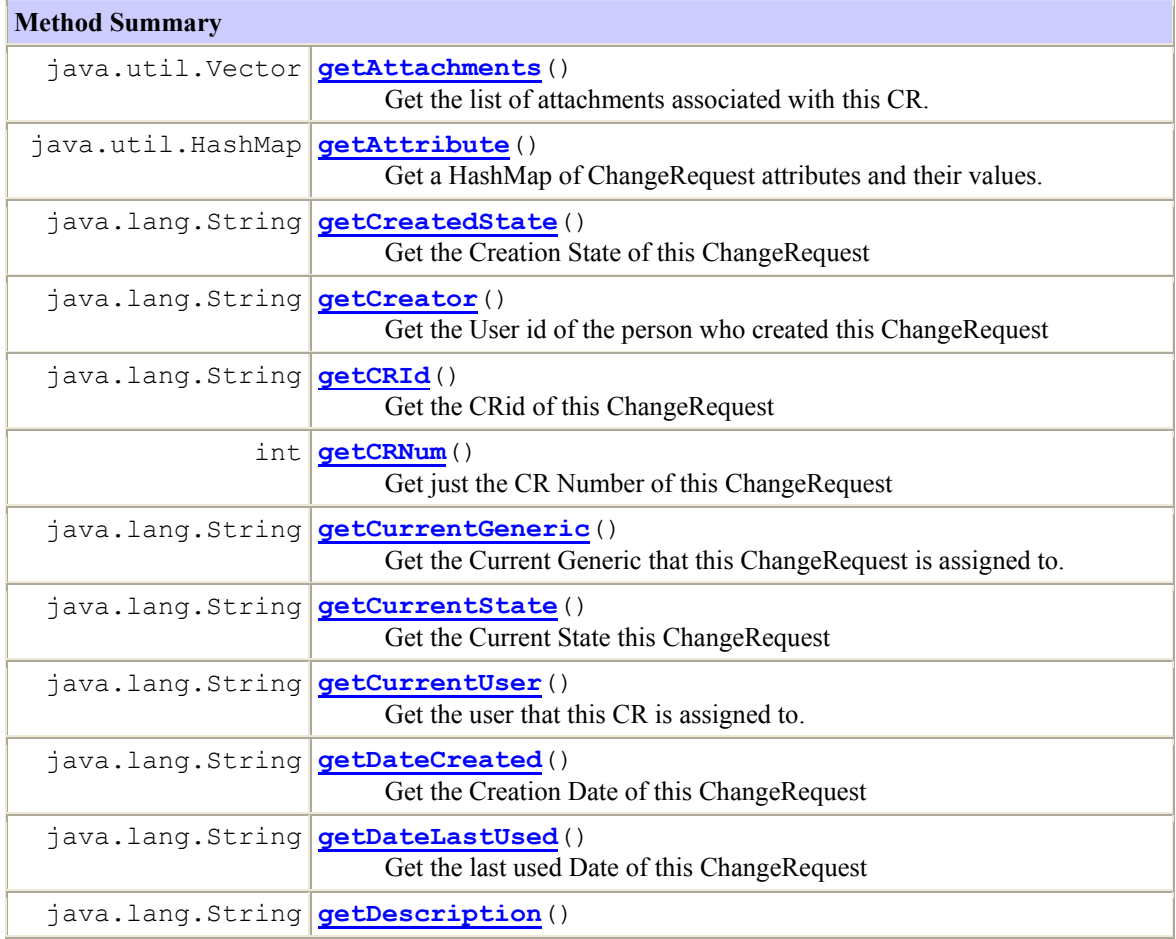

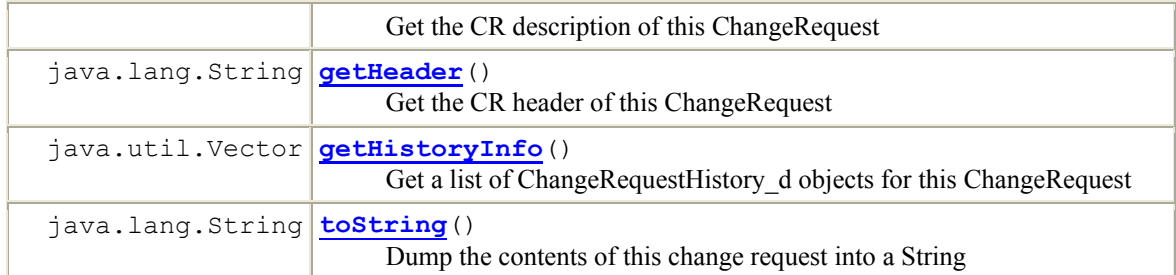

#### **Methods inherited from class java.lang.Object**

```
clone, equals, finalize, getClass, hashCode, notify, notifyAll, wait, 
wait, wait
```
#### **Constructor Detail**

#### **1.3.1 ChangeRequest\_d**

public **ChangeRequest\_d**(scm.persistent.ChangeRequest\_p cr\_p) throws java.lang.Exception Create a ChangeRequest\_d object from a persisten ChangeRequest\_p. **Throws:**

java.lang.Exception - If the persistent information cannot be accessed.

#### **Method Detail**

#### **1.3.2 getCRNum**

public int **getCRNum**()

Get just the CR Number of this ChangeRequest **Returns:** The CRid as a String.

#### **1.3.3 getCRId**

public java.lang.String **getCRId**() Get the CRid of this ChangeRequest **Returns:** The CRid as a String.

#### **1.3.4 getHeader**

public java.lang.String **getHeader**() Get the CR header of this ChangeRequest **Returns:** The CR header as a String.

### **1.3.5 getDescription**

public java.lang.String **getDescription**() Get the CR description of this ChangeRequest **Returns:** The CR description as a String.

#### **1.3.6 getCreator**

public java.lang.String **getCreator**() Get the User id of the person who created this ChangeRequest **Returns:** The user id as a String.

#### **1.3.7 getCreatedState**

public java.lang.String **getCreatedState**() Get the Creation State of this ChangeRequest **Returns:** The Creation State as a String.

#### **1.3.8 getDateCreated**

public java.lang.String **getDateCreated**() Get the Creation Date of this ChangeRequest **Returns:** The Creation Date as a String.

#### **1.3.9 getDateLastUsed**

public java.lang.String **getDateLastUsed**() Get the last used Date of this ChangeRequest **Returns:** The last used Date as a String.

#### **1.3.10 getCurrentState**

public java.lang.String **getCurrentState**() Get the Current State this ChangeRequest **Returns:** The Current State as a String.

#### **1.3.11 getCurrentGeneric**

public java.lang.String **getCurrentGeneric**()

Get the Current Generic that this ChangeRequest is assigned to. **Returns:** The Current Generic as a String.

#### **1.3.12 getCurrentUser**

public java.lang.String **getCurrentUser**() Get the user that this CR is assigned to. **Returns:** The Current User as a String.

#### **1.3.13 getAttachments**

public java.util.Vector **getAttachments**() Get the list of attachments associated with this CR. **Returns:**

A list of Strings of attachment names.

### **1.3.14 getHistoryInfo**

public java.util.Vector **getHistoryInfo**() Get a list of ChangeRequestHistory\_d objects for this ChangeRequest **Returns:** A list of ChangeRequestHistory\_d objects.

#### **1.3.15 getAttribute**

public java.util.HashMap **getAttribute**() Get a HashMap of ChangeRequest attributes and their values. **Returns:** A map of key/value pairs of the CR attributes and their values.

#### **1.3.16 toString**

public java.lang.String **toString**()

Dump the contents of this change request into a String **Overrides:** toString in class java.lang.Object **Returns:** A String containing the complete contents of this ChangeRequest

#### **Overview Package Class Tree Deprecated Index Help**

**PREV CLASS NEXT CLASS FRAMES NO FRAMES** SUMMARY: INNER | FIELD | [CONSTR](#page-13-0) | [METHOD](#page-12-0)

**Overview Package Class Tree Deprecated Index Help PREV CLASS NEXT CLASS FRAMES NO FRAMES** 

DETAIL: FIELD | [CONSTR](#page-13-0) | [METHOD](#page-12-0)

### *1.4 scm.pub.transport Class ChangeRequestCreator\_d*

java.lang.Object

|| || ||

+-**scm.pub.transport.ChangeRequestCreator\_d**

public final class **ChangeRequestCreator\_d** extends java.lang.Object

ChangeRequestCreator\_d. Use an instance of this class and the Project gateway to create a new ChangeRequest in the system.

#### **Constructor Summary**

```
ChangeRequestCreator_d(java.lang.String creator, 
java.lang.String assignee, java.lang.String header, 
java.lang.String description, java.lang.String creationState, 
java.lang.String assignedState, java.lang.String assignedGeneric, 
java.util.HashMap attributes) 
     Create a ChangeRequest_d object from a persisten ChangeRequest_p.
```
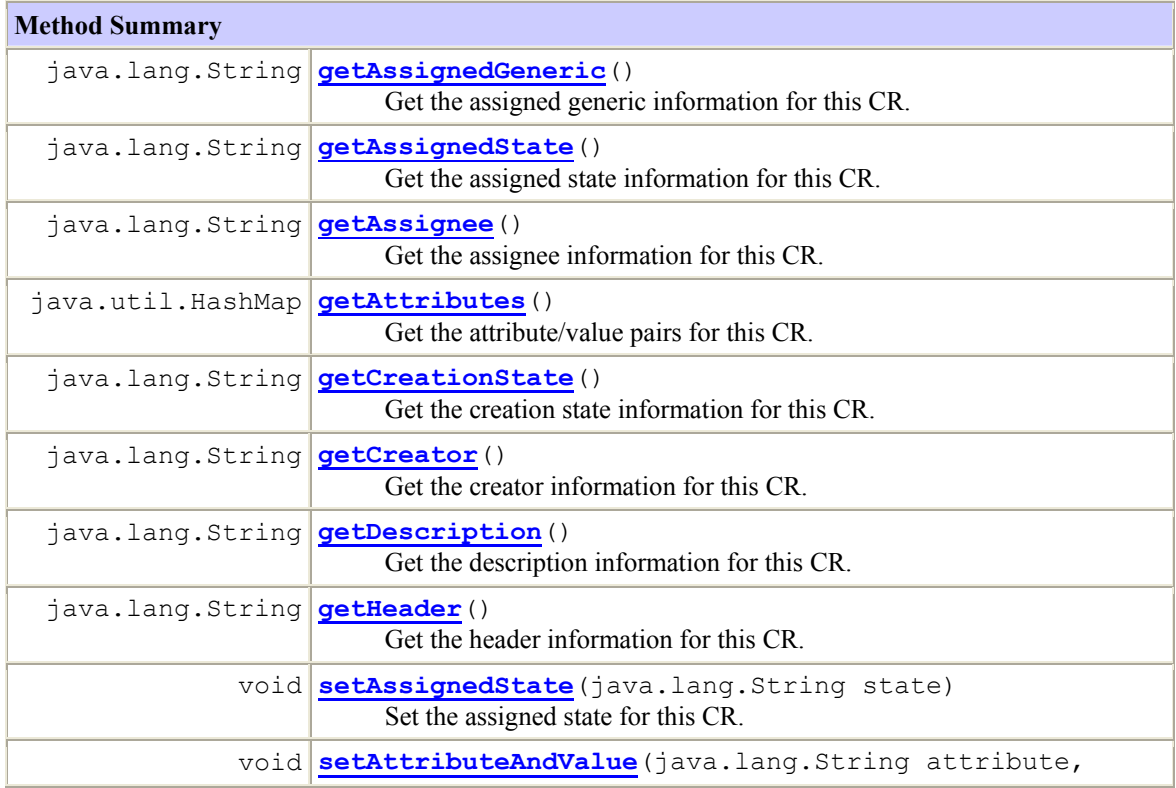

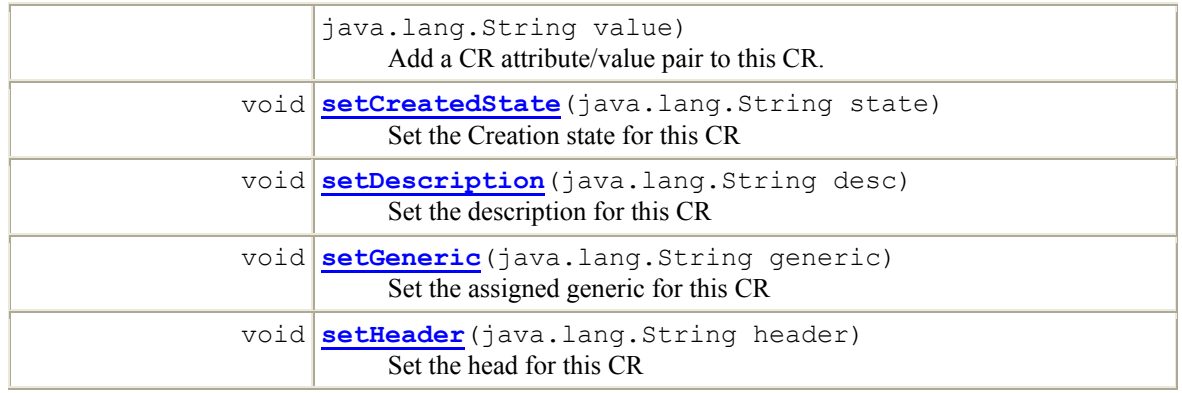

#### **Methods inherited from class java.lang.Object**

```
clone, equals, finalize, getClass, hashCode, notify, notifyAll, 
toString, wait, wait, wait
```
#### **Constructor Detail**

#### **1.4.1 ChangeRequestCreator\_d**

```
public ChangeRequestCreator d(java.lang.String creator,
                                        java.lang.String assignee, 
                                        java.lang.String header, 
                                        java.lang.String description, 
                                        java.lang.String creationState, 
                                        java.lang.String assignedState, 
                                        java.lang.String assignedGeneric, 
                                        java.util.HashMap attributes) 
                               throws InvalidUser
       Create a ChangeRequest_d object from a persisten ChangeRequest_p. 
       Parameters:
       creator - The user that is creating this CR. 
       assignee - The user that this CR is to be assigned to. 
       header - The header information for this CR. This is usually limited to a single line of text. 
       description - The multi-line description for this CR. 
       creationState - The current project life-cycle state. For instance, if the current project is in
       the "Testing" phase, then this attribute would be set to "Testing". 
        assignedState - The phase in the development life-cycle that this CR should be set to. 
       assignedGeneric - The generic/branch that this CR should be assigned to. 
       attribute - A HashMap of attribute/value pairs for this CR. 
       Throws:
        InvalidUser - If the user information is incorrect. 
Method Detail
1.4.2 getAssignedGeneric 
public java.lang.String getAssignedGeneric() 
       Get the assigned generic information for this CR.
```
#### **Returns:**

The assigned generic information as a String.

#### **1.4.3 getAttributes**

public java.util.HashMap **getAttributes**() Get the attribute/value pairs for this CR. **Returns:** The attribute/value pairs as a HashMap.

#### **1.4.4 getAssignedState**

public java.lang.String **getAssignedState**() Get the assigned state information for this CR. **Returns:** The assigned state information as a String.

#### **1.4.5 getCreationState**

public java.lang.String **getCreationState**()

Get the creation state information for this CR. **Returns:** The creation state information as a String.

#### **1.4.6 getAssignee**

public java.lang.String **getAssignee**() Get the assignee information for this CR. **Returns:** The assignee information as a String.

#### **1.4.7 getCreator**

public java.lang.String **getCreator**() Get the creator information for this CR. **Returns:** The creator information as a String.

#### **1.4.8 getDescription**

public java.lang.String **getDescription**() Get the description information for this CR. **Returns:**

## The description information as a String.

### **1.4.9 getHeader**

public java.lang.String **getHeader**() Get the header information for this CR. **Returns:** The header information as a String.

### **1.4.10 setAttributeAndValue**

public void **setAttributeAndValue**(java.lang.String attribute,

java.lang.String value)

Add a CR attribute/value pair to this CR. CR attributes and values are well defined for a particular project. Use the Project object to get the applicable values for the parameters to this call. **Parameters:**

attribute - An attribute for this CR. value - The value of the supplied attribute.

#### **1.4.11 setCreatedState**

```
public void setCreatedState(java.lang.String state)
```
Set the Creation state for this CR

#### **Parameters:**

state - The creation state for a CR does not have to match the assigned state for the CR. The creation state is an indication of the current state of development that this CR was created in.

#### **1.4.12 setAssignedState**

public void **setAssignedState**(java.lang.String state)

Set the assigned state for this CR. The assigned state can be any within the projects associated lifecycle. Use the Project object to get a complete list of possible states. **Parameters:**

state - The state to assign this CR to.

#### **1.4.13 setHeader**

public void **setHeader**(java.lang.String header)

Set the head for this CR

```
Parameters:
```
header - The header information for this CR. Normally the header is no more than one (1) line long.

#### **1.4.14 setDescription**

public void **setDescription**(java.lang.String desc) Set the description for this CR **Parameters:** desc - The Description for a CR is any amount of text and can include embedded new lines.

#### **1.4.15 setGeneric**

public void **setGeneric**(java.lang.String generic) Set the assigned generic for this CR **Parameters:** generic - The generic that this CR should be assigned to.

#### **Overview Package Class Tree Deprecated Index Help**

**PREV CLASS NEXT CLASS FRAMES NO FRAMES** SUMMARY: INNER | FIELD | [CONSTR](#page-13-0) | [METHOD](#page-12-0) DETAIL: FIELD | CONSTR | [METHOD](#page-12-0)

**Overview Package Class Tree Deprecated Index Help**

**PREV CLASS NEXT CLASS FRAMES NO FRAMES** 

DETAIL: FIELD | [CONSTR](#page-13-0) | [METHOD](#page-12-0)

### *1.5 scm.pub.transport Class ChangeRequestHistory\_d*

java.lang.Object

|| || || +-**scm.pub.transport.ChangeRequestHistory\_d**

public final class **ChangeRequestHistory\_d** extends java.lang.Object

ChangeRequestHistory\_d

#### **Constructor Summary**

**ChangeRequestHistory\_d**(scm.transport.CRHistory\_d crh) Construct a new ChangeRequestHistory\_d object with the supplied CRHistory\_p object

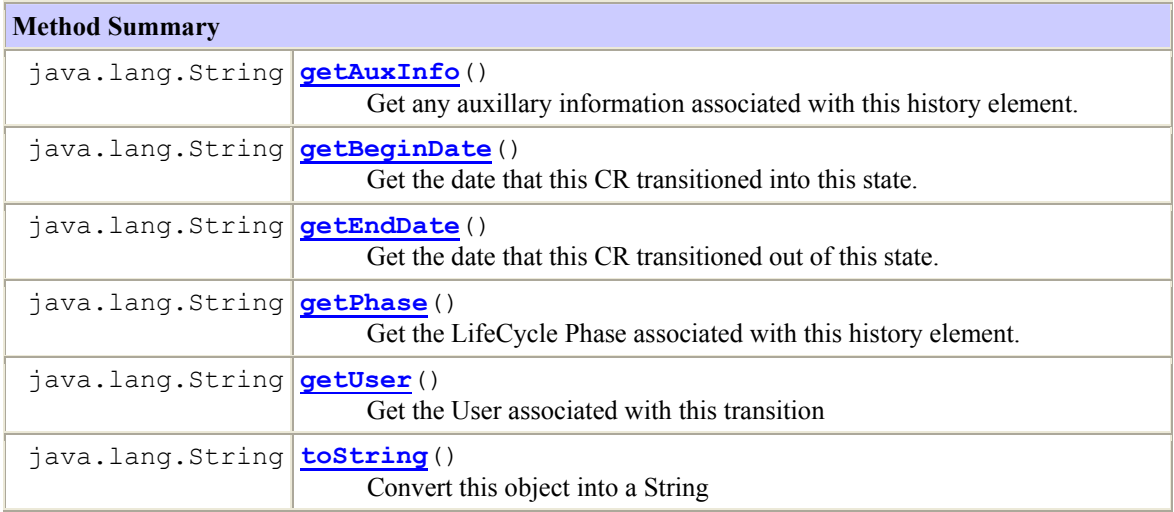

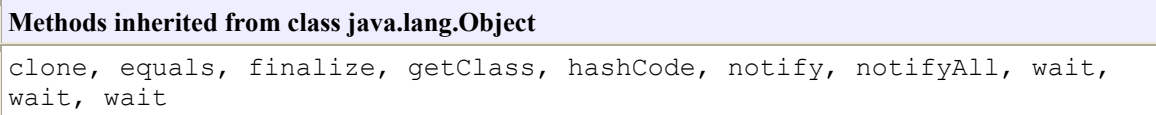

#### **Constructor Detail**

#### **1.5.1 ChangeRequestHistory\_d**

public **ChangeRequestHistory\_d**(scm.transport.CRHistory\_d crh) throws java.lang.Exception

Construct a new ChangeRequestHistory\_d object with the supplied CRHistory\_p object **Throws:**

java.lang.Exception - If the attributes of the persistent object cannot be accessed.

#### **Method Detail**

#### **1.5.2 getUser**

public java.lang.String **getUser**()

Get the User associated with this transition **Returns:** The User Name as a String.

#### **1.5.3 getBeginDate**

public java.lang.String **getBeginDate**() Get the date that this CR transitioned into this state. **Returns:** The Date as a String.

#### **1.5.4 getEndDate**

public java.lang.String **getEndDate**() Get the date that this CR transitioned out of this state. **Returns:** The Date as a String.

#### **1.5.5 getPhase**

public java.lang.String **getPhase**()

Get the LifeCycle Phase associated with this history element. **Returns:** The Date as a String.

#### **1.5.6 getAuxInfo**

#### public java.lang.String **getAuxInfo**()

Get any auxillary information associated with this history element. **Returns:** The info as a String.

#### **1.5.7 toString**

public java.lang.String **toString**() Convert this object into a String **Overrides:** toString in class java.lang.Object **Returns:** The string representation of this object

#### **Overview Package Class Tree Deprecated Index Help**

**PREV CLASS NEXT CLASS FRAMES NO FRAMES** SUMMARY: INNER | FIELD | [CONSTR](#page-13-0) | [METHOD](#page-12-0)

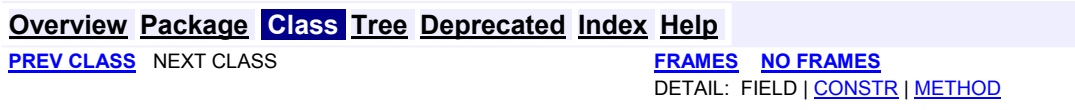

### *1.6 scm.pub.transport Class User\_d*

java.lang.Object || || || +-**scm.pub.transport.User\_d**

public final class **User\_d** extends java.lang.Object

The User\_d class contains all the relavent information about a particular user.

```
Constructor Summary
User d(User d user_d, scm.persistent.PUser p puser p)
      Create a User_d instance given the suppled User_p and PUser_p persistent objects.
User d(scm.persistent.User p user p)
      Create a User_d instance given the suppled User_p persistent object.
```
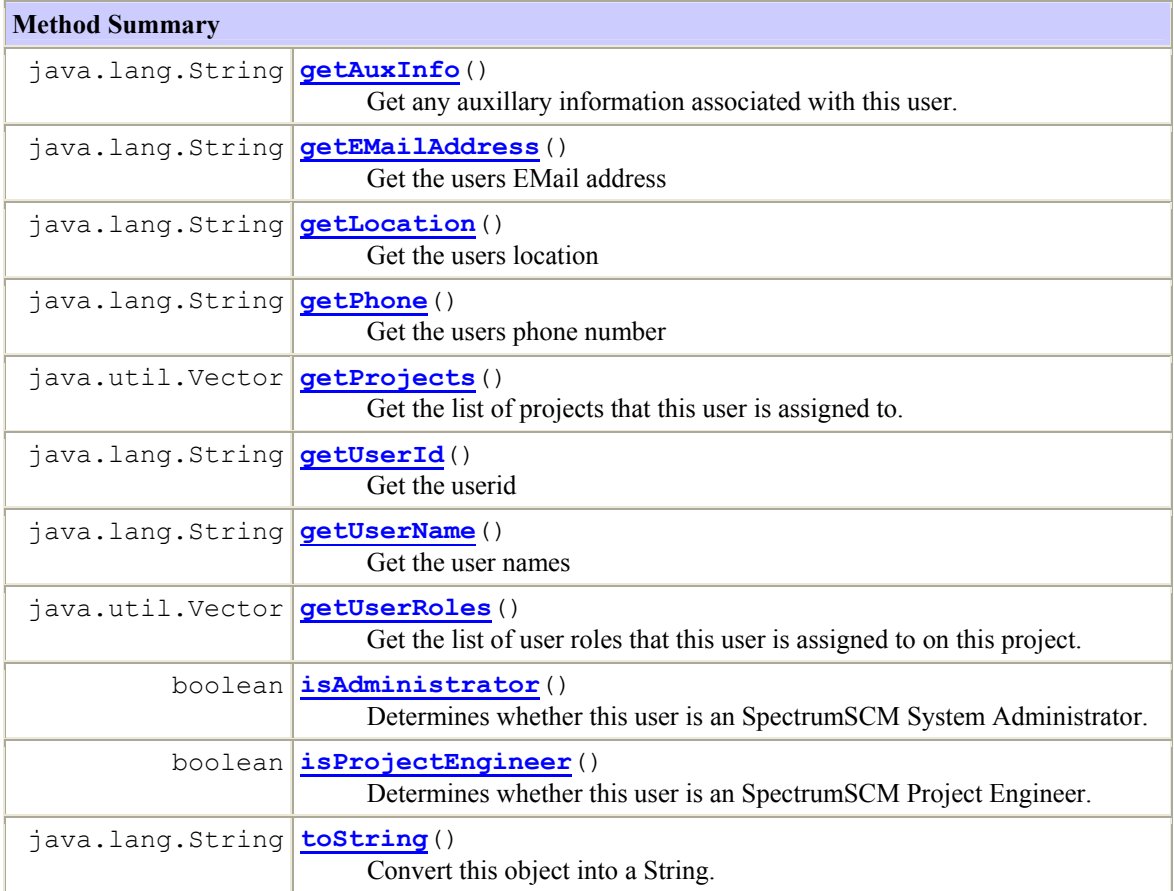

#### **Methods inherited from class java.lang.Object**

```
clone, equals, finalize, getClass, hashCode, notify, notifyAll, wait, 
wait, wait
```
#### **Constructor Detail**

#### **1.6.1 User\_d**

```
public User_d(scm.persistent.User p user p)
          throws java.lang.Exception 
       Create a User_d instance given the suppled User_p persistent object. 
       Throws:
        java.lang.Exception - If there's a failure accessing any of the persistent object information
```
#### **1.6.2 User\_d**

public **User\_d**(User d user d,

scm.persistent.PUser p puser p) throws java.lang.Exception Create a User\_d instance given the suppled User\_p and PUser\_p persistent objects. **Throws:**

java.lang.Exception - If there's a failure accessing any of the persistent object information

#### **Method Detail**

#### **1.6.3 getUserId**

public java.lang.String **getUserId**() Get the userid **Returns:** The userId as a String.

#### **1.6.4 getUserName**

public java.lang.String **getUserName**() Get the user names **Returns:** The user name as a String.

#### **1.6.5 getAuxInfo**

```
public java.lang.String getAuxInfo() 
       Get any auxillary information associated with this user.
```
**Returns:** User auxillary information.

### **1.6.6 getLocation**

public java.lang.String **getLocation**() Get the users location **Returns:** The users location.

#### **1.6.7 getEMailAddress**

public java.lang.String **getEMailAddress**() Get the users EMail address **Returns:** The users EMail address.

#### **1.6.8 getPhone**

public java.lang.String **getPhone**() Get the users phone number **Returns:** The users phone number

#### **1.6.9 isAdministrator**

#### public boolean **isAdministrator**()

Determines whether this user is an SpectrumSCM System Administrator. **Returns:** A boolean signalling whether this user is an admin user or not.

#### **1.6.10 isProjectEngineer**

#### public boolean **isProjectEngineer**()

Determines whether this user is an SpectrumSCM Project Engineer. **Returns:**

A boolean signalling whether this user is an project engineer or not.

#### **1.6.11 getProjects**

#### public java.util.Vector **getProjects**()

Get the list of projects that this user is assigned to. **Returns:** A Vector of project names as Strings.

#### **1.6.12 getUserRoles**

#### public java.util.Vector **getUserRoles**()

Get the list of user roles that this user is assigned to on this project.

**Returns:** A Vector of use role names as Strings.

#### **1.6.13 toString**

public java.lang.String **toString**() Convert this object into a String. **Overrides:** toString in class java.lang.Object

### **Overview Package Class Tree Deprecated Index Help**

**PREV CLASS** NEXT CLASS **FRAMES NO FRAMES** SUMMARY: INNER | FIELD | [CONSTR](#page-13-0) | [METHOD](#page-12-0) DETAIL: FIELD | CONSTR | [METHOD](#page-12-0)

#### **Overview Package Class Tree Deprecated Index Help**

**PREV CLASS** NEXT CLASS **FRAMES FRAMES FRAMES** SUMMARY: INNER | FIELD | [CONSTR](#page-13-0) | METHOD DETAIL: FIELD | CONSTR | METHOD

### *1.7 scm.pub.exceptions Class SystemException*

java.lang.Object

|| || || +-java.lang.Throwable |

+-java.lang.Exception

#### | +-**scm.pub.exceptions.SystemException**

**All Implemented Interfaces:** java.io.Serializable

public class **SystemException** extends java.lang.Exception **See Also:**  Serialized Form

**Constructor Summary**

**SystemException**()

**SystemException**(java.lang.String errorText)

### **Methods inherited from class java.lang.Throwable**

```
fillInStackTrace, getLocalizedMessage, getMessage, printStackTrace, 
printStackTrace, printStackTrace, toString
```
#### **Methods inherited from class java.lang.Object**

```
clone, equals, finalize, getClass, hashCode, notify, notifyAll, wait, 
wait, wait
```
#### **Constructor Detail**

#### **1.7.1 SystemException**

public **SystemException**()

#### **1.7.2 SystemException**

public **SystemException**(java.lang.String errorText)

**Overview Package Class Tree Deprecated Index Help PREV CLASS** NEXT CLASS **FRAMES NO FRAMES** SUMMARY: INNER | FIELD | [CONSTR](#page-13-0) | METHOD DETAIL: FIELD | CONSTR | METHOD

#### **Overview Package Class Tree Deprecated Index Help**

 PREV CLASS **NEXT CLASS FRAMES NO FRAMES** SUMMARY: INNER | FIELD | [CONSTR](#page-13-0) | METHOD

### *1.8 scm.pub.exceptions Class InvalidChangeRequest*

java.lang.Object || || || +-java.lang.Throwable | +-java.lang.Exception | +-**scm.pub.exceptions.InvalidChangeRequest All Implemented Interfaces:** java.io.Serializable

public class **InvalidChangeRequest** extends java.lang.Exception **See Also:**  Serialized Form

#### **Constructor Summary**

**InvalidChangeRequest**()

**InvalidChangeRequest**(java.lang.String errorText)

#### **Methods inherited from class java.lang.Throwable**

fillInStackTrace, getLocalizedMessage, getMessage, printStackTrace, printStackTrace, printStackTrace, toString

#### **Methods inherited from class java.lang.Object**

```
clone, equals, finalize, getClass, hashCode, notify, notifyAll, wait, 
wait, wait
```
#### **Constructor Detail**

#### **1.8.1 InvalidChangeRequest**

public **InvalidChangeRequest**()

#### **1.8.2 InvalidChangeRequest**

public **InvalidChangeRequest**(java.lang.String errorText)

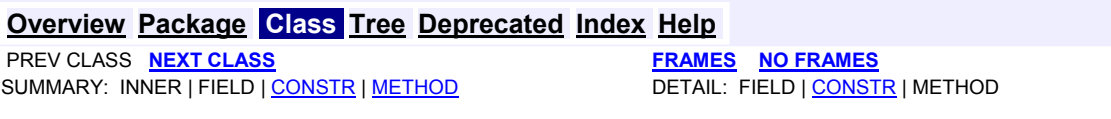

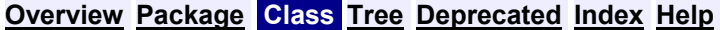

SUMMARY: INNER | FIELD | [CONSTR](#page-13-0) | METHOD

**PREV CLASS NEXT CLASS FRAMES NO FRAMES**

### *1.9 scm.pub.exceptions Class InvalidPhase*

java.lang.Object || || || +-java.lang.Throwable | +-java.lang.Exception | +-**scm.pub.exceptions.InvalidPhase All Implemented Interfaces:** java.io.Serializable

public class **InvalidPhase** extends java.lang.Exception **See Also:** 

Serialized Form

```
Constructor Summary
```
**InvalidPhase**()

```
InvalidPhase(java.lang.String errorText)
```
#### **Methods inherited from class java.lang.Throwable**

fillInStackTrace, getLocalizedMessage, getMessage, printStackTrace, printStackTrace, printStackTrace, toString

#### **Methods inherited from class java.lang.Object**

```
clone, equals, finalize, getClass, hashCode, notify, notifyAll, wait, 
wait, wait
```
#### **Constructor Detail**

#### **1.9.1 InvalidPhase**

public **InvalidPhase**()

#### **1.9.2 InvalidPhase**

public **InvalidPhase**(java.lang.String errorText)

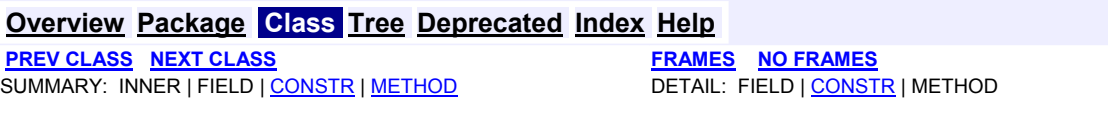

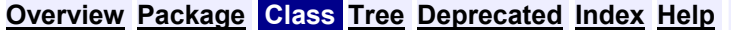

SUMMARY: INNER | FIELD | [CONSTR](#page-13-0) | METHOD

**PREV CLASS NEXT CLASS FRAMES NO FRAMES**

### *1.10 scm.pub.exceptions Class InvalidProject*

java.lang.Object || || || +-java.lang.Throwable | +-java.lang.Exception | +-**scm.pub.exceptions.InvalidProject All Implemented Interfaces:** java.io.Serializable

public class **InvalidProject** extends java.lang.Exception **See Also:** 

Serialized Form

```
Constructor Summary
```
**InvalidProject**()

```
InvalidProject(java.lang.String errorText)
```
#### **Methods inherited from class java.lang.Throwable**

fillInStackTrace, getLocalizedMessage, getMessage, printStackTrace, printStackTrace, printStackTrace, toString

#### **Methods inherited from class java.lang.Object**

```
clone, equals, finalize, getClass, hashCode, notify, notifyAll, wait, 
wait, wait
```
#### **Constructor Detail**

#### **1.10.1 InvalidProject**

```
public InvalidProject()
```
#### **1.10.2 InvalidProject**

public **InvalidProject**(java.lang.String errorText)

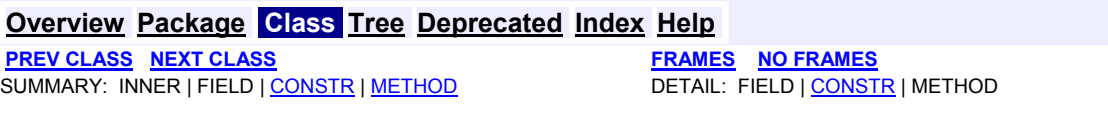

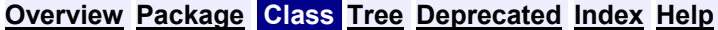

SUMMARY: INNER | FIELD | [CONSTR](#page-13-0) | METHOD

**PREV CLASS NEXT CLASS FRAMES NO FRAMES**

### *1.11 scm.pub.exceptions Class InvalidUser*

java.lang.Object || || || +-java.lang.Throwable | +-java.lang.Exception | +-**scm.pub.exceptions.InvalidUser All Implemented Interfaces:** java.io.Serializable

public class **InvalidUser** extends java.lang.Exception **See Also:**  Serialized Form

**Constructor Summary**

**InvalidUser**()

```
InvalidUser(java.lang.String errorText)
```
#### **Methods inherited from class java.lang.Throwable**

fillInStackTrace, getLocalizedMessage, getMessage, printStackTrace, printStackTrace, printStackTrace, toString

#### **Methods inherited from class java.lang.Object**

```
clone, equals, finalize, getClass, hashCode, notify, notifyAll, wait, 
wait, wait
```
#### **Constructor Detail**

#### **1.11.1 InvalidUser**

public **InvalidUser**()

#### **1.11.2 InvalidUser**

public **InvalidUser**(java.lang.String errorText)

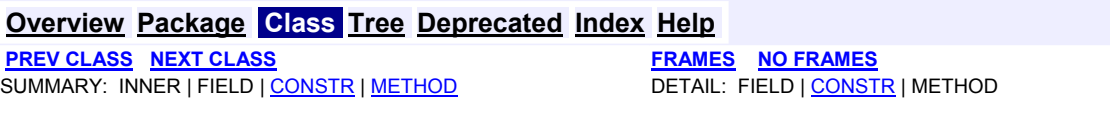

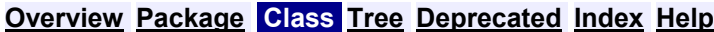

**PREV CLASS NEXT CLASS <b>FRAMES FRAMES NO FRAMES** 

DETAIL: FIELD | [CONSTR](#page-13-0) | [METHOD](#page-12-0)

### *1.12 scm.pub.gateway.changerequest Class ChangeRequest*

java.lang.Object

|| || || +-**scm.pub.gateway.changerequest.ChangeRequest**

public final class **ChangeRequest** extends java.lang.Object

A ChangeRequest object is essentially a proxy object for a live persistent ChangeRequest object. Asking this object for the ChangeRequest information **getInfo** will result in the latest ChangeRequest information being pulled from the active project database.

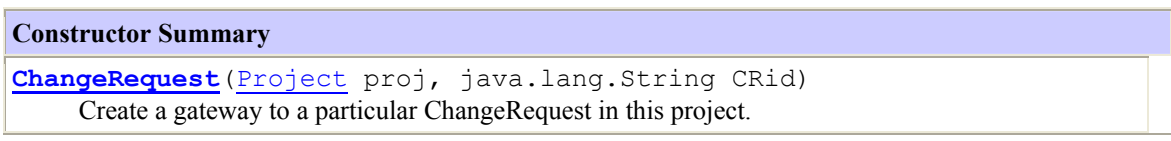

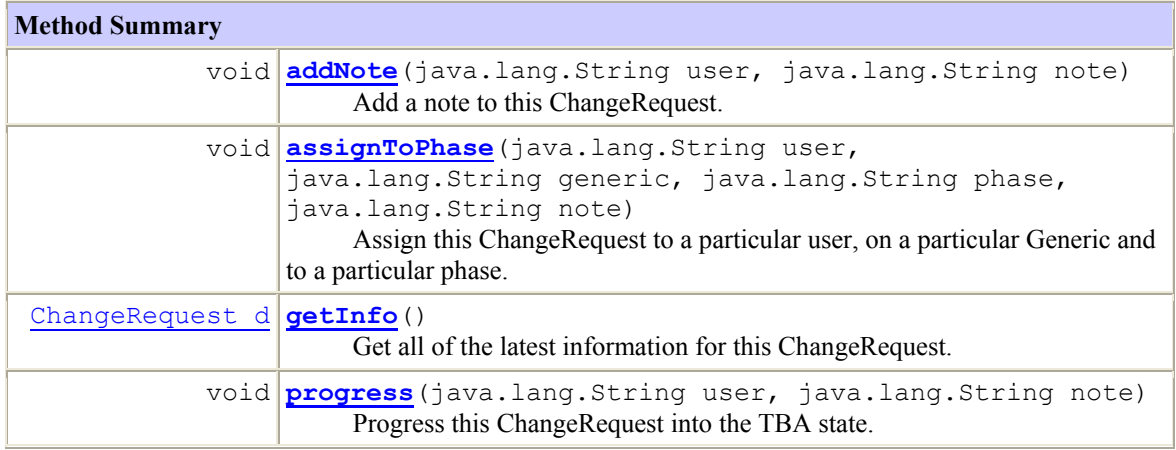

```
Methods inherited from class java.lang.Object
clone, equals, finalize, getClass, hashCode, notify, notifyAll, 
toString, wait, wait, wait
```
#### **Constructor Detail**

### **1.12.1 ChangeRequest**

```
public ChangeRequest(Project proj, 
                        java.lang.String CRid) 
                throws InvalidProject,
```
#### InvalidChangeRequest, **SystemException**

Create a gateway to a particular ChangeRequest in this project. **Parameters:** proj - The project where the ChangeRequest resides. CRid - The name of the ChangeRequest to retrieve. **Throws:** InvalidProject - If the Project name is invalid. InvalidChangeRequest - If the change request does not exist. SystemException - If a system level exception is caught.

#### **Method Detail**

#### **1.12.2 assignToPhase**

```
public void assignToPhase(java.lang.String user, 
                             java.lang.String generic, 
                             java.lang.String phase, 
                             java.lang.String note) 
                      throws InvalidGeneric, 
                              InvalidUser, 
                             InvalidChangeRequest, 
                              InvalidPhase, 
                             SystemException
```
Assign this ChangeRequest to a particular user, on a particular Generic and to a particular phase. **Parameters:**

```
user - The user this ChangeRequest should be assigned to. 
generic - The generic this ChangeRequest should be assigned to. 
phase - The phase this ChangeRequest should be assigned to. 
note - A note that can be tacked onto the transition. 
Throws:
InvalidUser - If the supplied user id is invalid. 
InvalidGeneric - If the supplied generic is invalid. 
InvalidChangeRequest - If the CR is invalid for whatever reason. 
InvalidPhase - If the supplied phase is invalid. 
SystemException - If an internal exception is caught.
```
#### **1.12.3 addNote**

```
public void addNote(java.lang.String user, 
                           java.lang.String note) 
                  throws InvalidUser, 
                           SystemException
       Add a note to this ChangeRequest. 
       Parameters:
       user - The user this note should be associated with. 
       note - The contents of the note. 
       Throws:
       InvalidUser - If the supplied user id is invalid. 
       SystemException - If an internal exception is caught.
```
#### **1.12.4 progress**

```
public void progress(java.lang.String user, 
                       java.lang.String note) 
                throws InvalidUser,
```
#### InvalidChangeRequest, **SystemException**

Progress this ChangeRequest into the TBA state. **Parameters:** user - The user this progression should be associated with. note - An optional note. **Throws:** InvalidUser - If the supplied user id is invalid. InvalidChangeRequest - If the CR is invalid for whatever reason. SystemException - If an internal exception is caught.

### **1.12.5 getInfo**

public ChangeRequest\_d **getInfo**()

throws InvalidChangeRequest,

**SystemException** 

Get all of the latest information for this ChangeRequest. Calling this method results in a pull from the Project database so that up to date information is always returned.

**Returns:**

A ChangeRequest d value object containing all of the data contained in this ChangeRequest **Throws:**

InvalidChangeRequest - If the change request does not exist. SystemException - If a system level exception is caught.

### **Overview Package Class Tree Deprecated Index Help**

**PREV CLASS NEXT CLASS <b>FRAMES FRAMES NO FRAMES** 

DETAIL: FIELD | [CONSTR](#page-13-0) | [METHOD](#page-12-0)

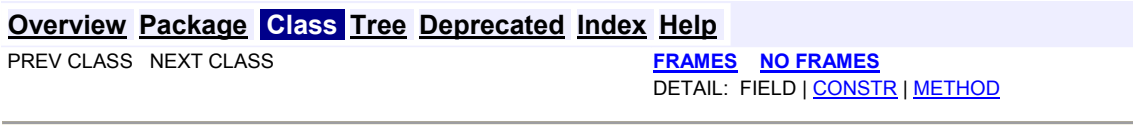

### *1.13 scm.pub.gateway.project Class Project*

java.lang.Object || || || +-**scm.pub.gateway.project.Project**

public final class **Project** extends java.lang.Object

The Project class is a proxy class for a live project defined in a SpectrumSCM federated system. Projects in SpectrumSCM define their own databases and are transactionally independent from the rest of the database federation. Each Project contains a user defined set of lifecycle phases, a set of ChangeRequest attributes with values and a set of users, defined to operate as certain roles within the project.

#### **Constructor Summary**

**Project**(java.lang.String projectName) Create a Project associated with the given project name.

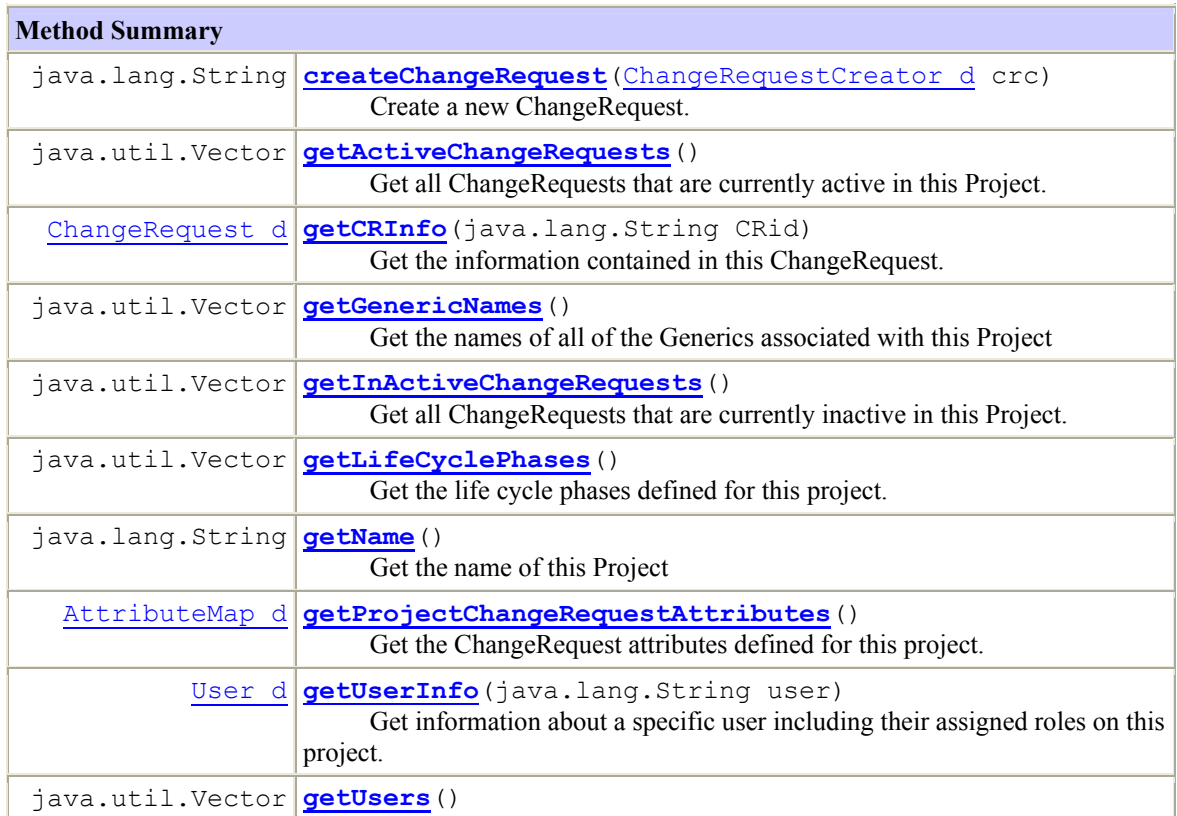

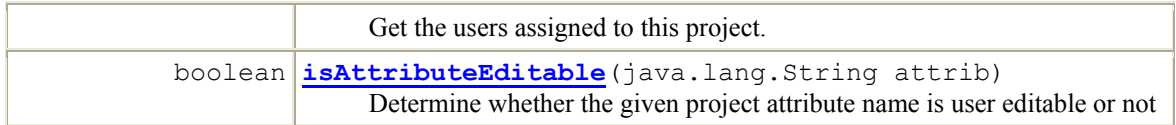

#### **Methods inherited from class java.lang.Object**

```
clone, equals, finalize, getClass, hashCode, notify, notifyAll, 
toString, wait, wait, wait
```
#### **Constructor Detail**

#### **1.13.1 Project**

public **Project**(java.lang.String projectName) throws InvalidProject, SystemException Create a Project associated with the given project name. **Parameters:**

projectName - The name of the Project to connect to on the server.

#### **Throws:**

InvalidProject - If the Project name is invalid.

SystemException - If an internal exception is caught.

#### **Method Detail**

#### **1.13.2 createChangeRequest**

public java.lang.String **createChangeRequest**(ChangeRequestCreator\_d crc) throws SystemException, InvalidUser, InvalidGeneric,

Create a new ChangeRequest.

#### **Parameters:**

ChangeRequestCreator\_d - A ChangeRequestCreator\_d object, which describes all of the necessary information for ChangeRequest creation.

InvalidPhase

### **Returns:**

The name of the newly created CR.

#### **Throws:**

SystemException - If an internal exception is caught. InvalidUser - If the assigned user or creation user is invalid. InvalidPhase - If the creation or assigned states are invalid. InvalidGeneric - If the assignment generic is invalid.

#### **1.13.3 isAttributeEditable**

```
public boolean isAttributeEditable(java.lang.String attrib) 
                                     throws SystemException
        Determine whether the given project attribute name is user editable or not
       Parameters:
       attribute - The attribute to check. 
       Returns:
        Boolean whether the supplied attribute is user editable or not.
```
#### **1.13.4 getName**

public java.lang.String **getName**() Get the name of this Project **Returns:** The name of the Project

#### **1.13.5 getGenericNames**

public java.util.Vector **getGenericNames**()

 throws SystemException Get the names of all of the Generics associated with this Project **Returns:** A Vector<String> of Generic names. **Throws:** SystemException - If an internal exception is caught.

#### **1.13.6 getUsers**

public java.util.Vector **getUsers**()

 throws SystemException Get the users assigned to this project. **Returns:** A Vector of User names as Strings. **Throws:** SystemException - If an internal exception is caught.

#### **1.13.7 getUserInfo**

```
public User_d getUserInfo(java.lang.String user) 
                          throws InvalidUser, 
                                    SystemException
        Get information about a specific user including their assigned roles on this project. 
        Parameters:
       User - The names of a particular user. 
        Returns:
        A User d object containing all of a users information for this project.
```
**Throws:**

InvalidUser - If the supplied user id does not exist.

SystemException - If an internal exception is caught.

#### **1.13.8 getProjectChangeRequestAttributes**

#### public AttributeMap\_d **getProjectChangeRequestAttributes**()

throws SystemException

Get the ChangeRequest attributes defined for this project. **Returns:** The AttributeMap\_d that gets returned contains the key and value sets defined for the ChangeRequest attributes in this project. **Throws:** SystemException - If an internal exception is caught.

#### **1.13.9 getLifeCyclePhases**

public java.util.Vector **getLifeCyclePhases**()

throws SystemException

Get the life cycle phases defined for this project. **Returns:** A Vector containing String values representing the phases in the lifecycle defined for this project. **Throws:** SystemException - If an internal exception is caught.

### **1.13.10 getInActiveChangeRequests**

```
public java.util.Vector getInActiveChangeRequests() 
                                                           throws SystemException
        Get all ChangeRequests that are currently inactive in this Project. 
        Returns:
        A Vector of Strings contains the IDs of all the ChangeRequests in this project that are either 
        Completed or Killed
        Throws:
        SystemException - If an internal exception is caught.
```
#### **1.13.11 getActiveChangeRequests**

public java.util.Vector **getActiveChangeRequests**() throws SystemException Get all ChangeRequests that are currently active in this Project. **Returns:** A Vector of Strings contains the IDs of all the ChangeRequests in this project that are in phases other than **Completed** or **Killed Throws:** SystemException - If an internal exception is caught.

#### **1.13.12 getCRInfo**

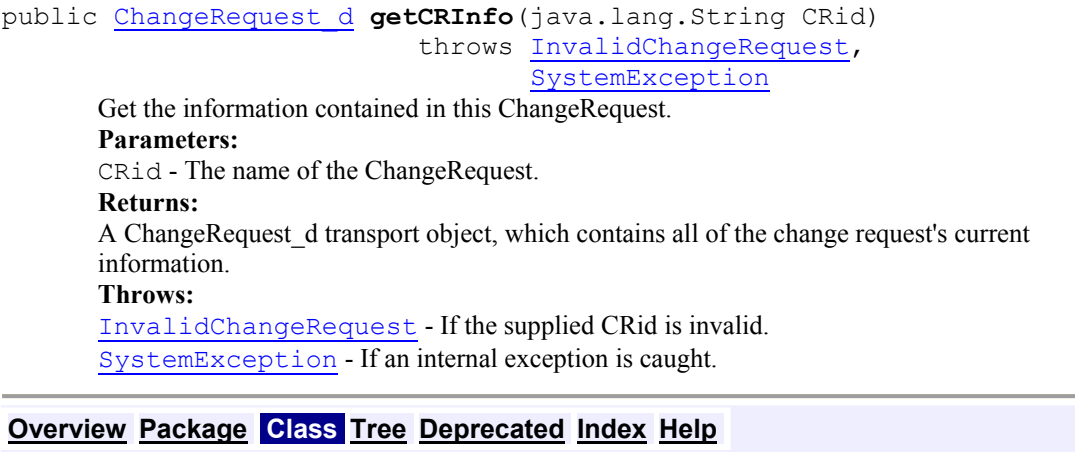

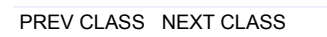

**FRAMES NO FRAMES** DETAIL: FIELD | [CONSTR](#page-13-0) | [METHOD](#page-12-0)

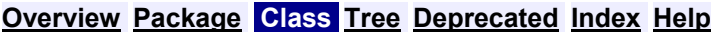

**PREV CLASS NEXT CLASS <b>FRAMES NO FRAMES** 

DETAIL: FIELD | CONSTR | [METHOD](#page-12-0)

#### *1.14 scm.pub.gateway.scmsystem Class ScmSystem*

java.lang.Object

|| || || +-**scm.pub.gateway.scmsystem.ScmSystem**

public class Scm**System** extends java.lang.Object

System

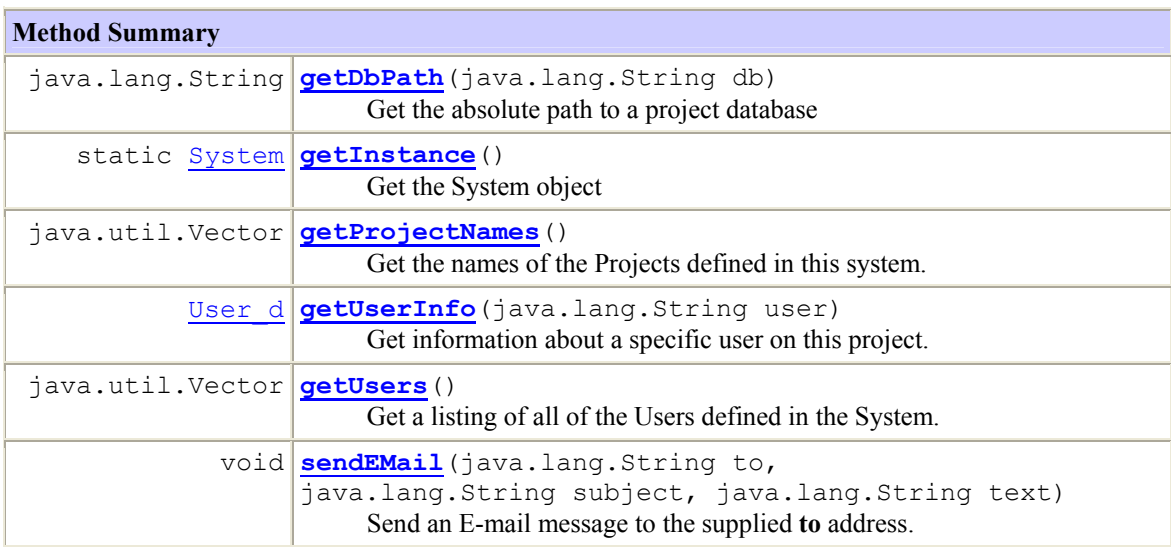

#### **Methods inherited from class java.lang.Object**

```
clone, equals, finalize, getClass, hashCode, notify, notifyAll,
toString, wait, wait, wait
```
#### **Method Detail**

```
1.14.1 getInstance
```

```
public static ScmSystem getInstance() 
                            throws SystemException
```
Get the ScmSystem object **Returns:** The ScmSystem object.

### **1.14.2 getDbPath**

public java.lang.String **getDbPath**(java.lang.String db) Get the absolute path to a project database **Parameters:** db - The name of the database to get the path for. **Returns:** The absolute path to the database file. Can return null if the database is unknown.

#### **1.14.3 getProjectNames**

```
public java.util.Vector getProjectNames()
```
 throws SystemException Get the names of the Projects defined in this system. **Returns:** A Vector of project names as Strings.

#### **1.14.4 getUsers**

```
public java.util.Vector getUsers()
```
throws SystemException

Get a listing of all of the Users defined in the System. **Returns:** A Vector of user names as Strings.

#### **1.14.5 getUserInfo**

```
public User_d getUserInfo(java.lang.String user) 
                           throws InvalidUser, 
                                     SystemException
        Get information about a specific user on this project. 
        Parameters:
        User - The names of a particular user. 
        Returns:
        A User_d object containing all of a users information except for information that is project
        specific, which includes the user roles on particular projects. 
        Throws:
        InvalidUser - If the supplied user id does not exist.
        SystemException - If an internal exception is caught.
```
#### **1.14.6 sendEMail**

public void **sendEMail**(java.lang.String to, java.lang.String subject, java.lang.String text) throws SystemException Send an E-mail message to the supplied **to** address. **Parameters:** from - The address this mail is coming from. to - The address to send this mail to. text - The text of the message to send. **Throws:** SystemException - If an internal exception is caught.

### **Overview Package Class Tree Deprecated Index Help**

**PREV CLASS NEXT CLASS <b>FRAMES FRAMES NO FRAMES** SUMMARY: INNER | FIELD | CONSTR | [METHOD](#page-12-0) DETAIL: FIELD | CONSTR | METHOD